**How to download Photoshop 7**

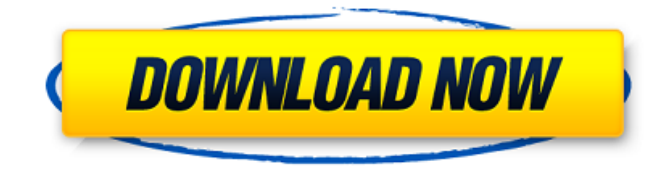

# **Adobe Photoshop 07 Software Download Crack With Registration Code For Windows (Latest)**

You can't use Photoshop without having a copy of Photoshop. The free trial version that can be downloaded from the Adobe site will usually work for a month or two. If you find that your trial version runs out of memory or is unable to update the plugins that come with Photoshop, you can request a copy of Photoshop from Adobe for only \$99.99. Some people swear by the indepth tutorials on YouTube. In addition to YouTube, other good sources are the website training site; the official Photoshop website; and the official Photoshop forums. Adobe Photoshop Elements Adobe Photoshop Elements is a product line consisting of one image editing tool. You can use the elements to edit and work with your pictures and images on the web, on your computer, and on your iPhone. The free 14-day trial version is usable, but you will need to purchase the full version to continue. Just remember to shut off the software when you're done. Download the free version to find out if the product is right for you. The free trial version of Adobe Photoshop Elements gives you the ability to import and save photos in RAW format and to crop them to a specified ratio. Additionally, you can make some simple edits. If you find that you like the program, you can continue by paying \$29.99 for the 32- or 64-bit Windows version of the full version. Adobe Photoshop Lightroom Adobe Photoshop Lightroom is another image editing program for photographers to use. The program is free for personal, home-based use, and it is available for Mac or PC. Lightroom's features include Basic image editing: One click editing allows you to crop, rotate, and enhance your pictures. A Color Match feature is included, as well as a built-in voiceover feature that reads through your images in order. You can also apply a different effect to each image or even add text and create a collage. Organizing images: Lightroom offers basic image storage and organization. Users can sort and label images for quick retrieval. They can also sort photos by date, and they can be viewed by day, month, year, or calendar date. Customizing settings: Lightroom lets you choose how you want to see and edit your images. For example, you can choose to see just your best shots (popular shots), the best of the best shots (favorites), and all of the images. When you import

## **Adobe Photoshop 07 Software Download Crack+ Free Download (Updated 2022)**

Adobe Photoshop is available for macOS and Windows. VSCode Image Editor Image and video editing features are available in VSCode. GIMP Image editing features are available in GIMP. Sketch image editing features are available in Sketch. Figure 2. An example of the number of lenses available in the Plantronics camera app. When you have more than a single lens on your camera, you can customize the look of the photo with features such as aperture adjustment (Figure 2), focus mode adjustment (Figure 3), and light adjustment (Figure 4) Figure 3. A few of the focus modes available for the Plantronics camera app. Some devices have a wireless remote control for adjusting the camera's aperture and focus. You can also use an iOS or Android smartphone to remotely adjust settings on the camera. Figure 4. Some of the lighting modes available in the Plantronics camera app. There is also a feature to automatically detect if the lighting is too dark or too bright. If the brightness exceeds a certain percentage of the camera's maximum, you can improve the quality of the photo with this tool. You can also use the remote to adjust the camera's ISO, white balance and shutter speed, as well as other camera settings. If you have a compatible smartphone, you can use a remote control to instantly take photos while recording videos, and many other tasks. To adjust the camera settings using the Plantronics App on your iOS or Android device, tap the icon to the right of the photo. You can access this tool from anywhere in the app and even change the settings from any other screen in the app, including the favorites screen, or the camera preview screen. Figure 5. Adjusting the aperture and lighting modes from another screen in the app. When you have multiple images or videos of an event, you can easily sort them. The Plantronics app makes it easy to transfer photos to your iOS or Android phone. Figure 6. The photographer can quickly find the perfect settings or location for a photo using this feature. To add a photo to your favorites, tap the star icon to the left of the photo (Figure 7). You can select the best photo from your favorites using the star icon. Figure 7. The favorite icon makes it easy to find the best photos from your collection. Automatic retouching adds 05a79cecff

# **Adobe Photoshop 07 Software Download Free Registration Code (Latest)**

1. Field of the Invention The present invention relates to an image processing apparatus and an image processing system, and more particularly to an image processing apparatus and an image processing system which are capable of setting an attribute for an image to be edited. 2. Description of the Related Art In recent years, document management applications in which a user who prepares a document (hereinafter, referred to as a "producer") compresses and manages the document have been in widespread use. The use of such a document management application allows a user who has accessed the application to specify a document prepared by the producer and to edit the document. The user who has edited the document sets a category to which the document is assigned, and also sets an attribute indicating an attribute of the document such as a subject to be set in the document (hereinafter, referred to as a "category attribute"). In recent years, digital cameras and digital video cameras which digitally record images as image data have been in widespread use. Digital cameras and digital video cameras are superior to silver-salt 35 mm film cameras in terms of portability, ease of capturing an image, and others. In a conventional analog film camera, the photographer typically sets and records the categories and the category attributes of the images with a plurality of operations. It is considered that the use of a document management application enables the user to easily capture an image, edit the captured image, set the category and the category attributes of the image, and record the captured image. Therefore, it is desirable that the user be able to edit the captured image so as to set the category and the category attributes of the image as described above (hereinafter, this is referred to as "setting a category attribute for an image"). There is also a problem that it is difficult for the user who has captured an image to know whether or not the category attribute of the image has been set accurately. It is desirable that when an image is acquired, the user be able to easily find whether or not the category attribute of the image has been set accurately. Japanese Patent Laid-Open No. 2002-250535 discloses a method of setting a category attribute for an image after the image has been acquired. Further, Japanese Patent Laid-Open No. 2003-103570 discloses an image processing apparatus which gives priority to a category attribute of a document. Japanese Patent Laid-Open No. 2004-15968 discloses a method of

## **What's New in the Adobe Photoshop 07 Software Download?**

Susceptibility of Haemonchus contortus to tertiary alcohol dehydrogenase inhibitors and the identification of stereoisomers of trans-(2S,3S)-tetrahydrofuran-2-yl-pyrrolidine as novel benzimidazoles. Haemonchus contortus is an important nematode of small ruminants, particularly in the developing world. Control of the parasite population is difficult due to the fact that few drugs with high efficacy are available. The aim of this study was to investigate the potential of tertiary alcohol dehydrogenase (Adh3), a critical enzyme in the nematode's metabolism, as a new target for drug development. Tertiary alcohol dehydrogenases were isolated from the venom glands of H. contortus, purified using affinity chromatography, and identified by mass spectrometry. Kinetic properties and substrate specificity of the venom gland Adh3 were determined and compared to an Adh3 from yeast. The effect of two known inhibitors of Adh3, (2S,3S)-tetrahydrofuran-2-yl-pyrrolidine and 2-(1,2,4-triazol-5-yl)ethanol, was tested against H. contortus under in vitro and in vivo conditions. Bioassay-guided isolation and structure elucidation led to the identification of the new Adh3 inhibitor 2-(1,2,3-triazol-5-yl)ethanol. In vitro assays showed that both Adh3 inhibitors did not show any toxicity on H. contortus development. In vivo assays showed that both inhibitors had higher efficacy than ivermectin, the current drug of choice for H. contortus control, at the highest dose tested. The stereochemistry of the two inhibitors is important for their antienzymatic activity, demonstrating that the (2S,3S)-tetrahydrofuran-2-yl-pyrrolidine gives a higher enzyme inhibition than the (2R,3R)-tetrahydrofuran-2-yl-pyrrolidine. The compound 2-(1,2,3-triazol-5-yl)ethanol is a promising inhibitor with high activity against H. contortus.Q: What are the real profits of early Facebook investments? I have been reading a lot of articles regarding

# **System Requirements:**

Windows 7 or higher 2GB RAM As great as it is on your PC, the game is still designed for a touch screen device, which means, not all of the features are accessible. Follow the tutorial: 1. Tap the icon in the top left corner of the app (File Menu). 2. Tap the Settings icon. 3. Tap the Gameplay icon. 4. Tap the Tutorial icon. 5. Tap the Tutorial icon

<https://hkcapsule.com/2022/07/01/free-psd-download-flyer-templates/> <https://www.digitalpub.ma/advert/photoshop-7-0-9001-crack-full-2020/> <https://artsguide.ca/wp-content/uploads/2022/07/franjarr.pdf> <https://www.enveth.gr/advert/adobe-photoshop-express-for-android-7-1-2/> <https://sarahebott.org/wp-content/uploads/2022/07/dorrdae.pdf> <https://halalholidayplatform.com/wp-content/uploads/2022/07/granwyst.pdf> [https://www.habkorea.net/wp-content/uploads/2022/07/Photoshop\\_For\\_Dummies.pdf](https://www.habkorea.net/wp-content/uploads/2022/07/Photoshop_For_Dummies.pdf) [https://chatinzone.com/upload/files/2022/07/zNHmc7H6PqlvPmEtEOIV\\_01\\_d1eadd1e7982804ddd96d5b6f4a481e8\\_file.pdf](https://chatinzone.com/upload/files/2022/07/zNHmc7H6PqlvPmEtEOIV_01_d1eadd1e7982804ddd96d5b6f4a481e8_file.pdf) <http://www.antiquavox.it/adobe-photoshop-cs8-winx-9-0-58301/> [https://bastakiha.ir/wp-content/uploads/2022/07/download\\_dust\\_brush\\_photoshop.pdf](https://bastakiha.ir/wp-content/uploads/2022/07/download_dust_brush_photoshop.pdf) <https://www.interplast.gr/sites/default/files/webform/bifvard980.pdf> [https://www.iroschool.org/wp-content/uploads/2022/07/3D\\_Photoshop\\_Cubes\\_\\_Examples.pdf](https://www.iroschool.org/wp-content/uploads/2022/07/3D_Photoshop_Cubes__Examples.pdf) <https://inkfinityyy.com/wp-content/uploads/2022/07/havrayn.pdf> <https://noticartagena.net/2022/07/01/download-adobe-photoshop-cs6-for-free-from-update-availability-section-for-windows/> <https://tbone.fi/wp-content/uploads/2022/07/armajan.pdf> <https://versiis.com/32358/32358/> <https://www.scoutgambia.org/6205-2/> <https://www.newberry.org/sites/default/files/webform/photoshop-pattern-overlay-pack-free-download.pdf>

<https://databasegram.com/2022/07/01/photoshop-2020-activation-code/>

<https://www.beaches-lakesides.com/realestate/download-adobe-photoshop-cs6-with-crack/>